Written by Thapanapong Rukkanchanunt

# **Advanced SQL**

# **ทบทวนเน ้ ื อหา**

- สร้างตารางใช้คำสั่ง CREATE TABLE
- เพิ่มข้อมูลในตารางใช้คำสั่ง INSERT INTO
- แก้ไขข้อมูลในตารางใช้คำสั่ง UPDATE
- ลบข้อมูลในตารางใช้คำสั่ง DELETE FROM
- เลือกดูข้อมูลในตารางใช้คำสั่ง SELECT
- ถ้าเลือกดูข้อมูลจากหลายตาราง อาจจะต้องใส่เงื่อนไข Join Condition ไว้ที่ WHERE

# **รายละเอียดของฐานข้อมูลตัวอย่าง**

### **การค านวณทางคณิตศาสตร์**

• เราสามารถใช้การบวก ลบ คูณ หาร ใน SELECT เพื่อทำการคำนวณพื้นฐานได้

SELECT name, year-543

FROM students;

# **เปลี่ยนชื่อคอลัมน์**

• โดยทั่วไปแล้วเวลามีการคำนวณ ชื่อคอลัมน์จะเป็นนิพจน์ที่เขียนไว้ ซึ่งในการแสดงผล ่ อาจจะทำให้ดูแปลก ๆ

• เราสามารถเปลี่ยนชื่อคอลัมน์โดยใช้คำว่า AS

SELECT name, year-543 AS year\_ad FROM students;

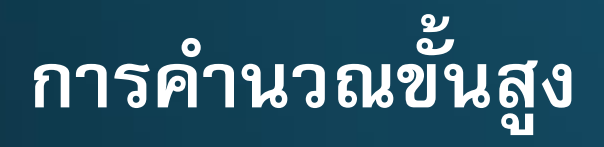

• นอกจากการคำนวณทางคณิตศาสตร์แล้วนั้น เรายังสามารถใช้ฟังก์ชันต่าง ๆ เพื่อ คำนวณทางสถิติได้ ฟังก์ชันเหล่านี้มีชื่อเรียกว่า Aggregation Function

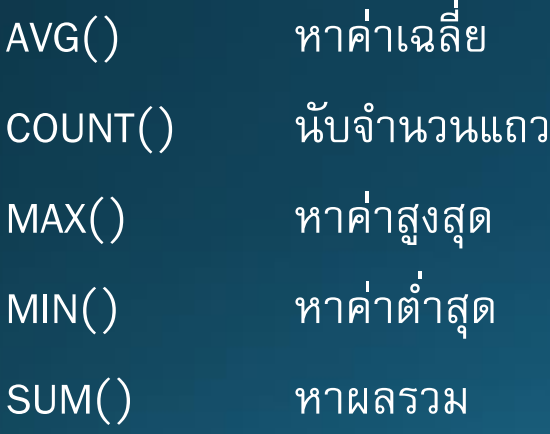

#### **ตว ั อยา งการคา นวณข ้ น ั ส ู ง ่**

• ถ้าต้องการดูว่า Taylor Swift ลงเรียนทั้งหมดกี่หน่วยกิจในเทอม 2/58 SELECT SUM(credits) AS total\_credits FROM students, take, courses WHERE students.name = 'Taylor Swift' AND term =  $2/58$ ' AND take.student id = students.student id AND take.course id = courses.course id;

#### **ตว ั อยา งการคา นวณข ้ น ั สูง 2 ่**

• ถ้าต้องการดูว่าอาจารย์ Tom Hanks มีเด็กในที่ปรึกษากี่คน

SELECT COUNT(student\_id) AS num\_stu FROM teachers, advice WHERE name = 'Tom Hanks' AND advice.teacher id = teachers.teacher id;

# **การจัดกลุ่ม**

```
• สมมติว่าเราต้องการทราบว่าแต่ละวิชาในเทอม 1/57 มีนักศึกษากี่คนบ้าง
• ถ้าเราใช้คำสั่งตามด้านล่าง
SELECT name, COUNT(student_id)
FROM courses, take
WHERE term = 1/58'
AND take.course_id = courses.courses_id;
• เราจะพบว่าผลลัพธ์ที่ได้คือจำนวนของทุกวิชารวมกัน
                                                  students (student_id, name, year)
                                                  teachers(teacher_id, name, dept)
                                                  courses(course_id, name, credits)
                                                  advise(student_id, teacher_id)
                                                  take(student_id, course_id, term, grade)
                                                  teach(teacher_id, course_id, term)
```
### **GROUP BY**

• เราจำเป็นต้องระบุไว้ในคำสั่งว่าเราต้องการให้ใช้ Aggregation Function เป็นกลุ่ม ๆ • โดยเราจะใช้คำว่า GROUP BY ตามด้วย Attribute ที่ใช้แยกกลุ่ม SELECT name, COUNT(student\_id) FROM courses, take WHERE term =  $1/58$ ' AND take.course\_id = courses.courses\_id GROUP BY name; students(student\_id, name, year) teachers(teacher\_id, name, dept) courses(course\_id, name, credits) advise(student\_id, teacher\_id) take(student\_id, course\_id, term, grade) teach(teacher\_id, course\_id, term)

### **เรียงล าดับ**

• เราสามารถเรียงลำดับผลลัพธ์ด้วยการเพิ่ม ORDER BY • เช่นเรียงลำดับชื่อนักศึกษาตามปีที่เข้า

SELECT name

FROM students

ORDER BY year;

students(student\_id, name, year) teachers(teacher\_id, name, dept) courses(course\_id, name, credits) advise(student\_id, teacher\_id) take(student\_id, course\_id, term, grade) teach(teacher\_id, course\_id, term)

• ถ้าต้องการให้เรียงจากมากไปน้อย ให้เติมคำว่า DESC ต่อท้ายชื่อคอลัมน์

### • จงแสดงรายชื่อพร้อมทั้งปีที่เข้าของนักศึกษาปีแก่ที่สุดที่มี Will Smith เป็นอาจารย์ที่ ปรึกษา

### • ในเทอม 1/58 นักศึกษาแต่ละคนลงกี่หน่วยกิจบ้าง

### • อยากทราบว่าวิชาไหนที่ให้เกรด 4 บ่อยที่สุดโดยเรียงลำดับจากมากไปน้อย

### • หาค่า GPA ของนักศึกษาแต่ละคน